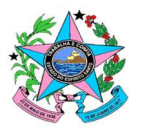

## GOVERNO DO ESTADO DO ESPÍRITO SANTO SECRETARIA DE ESTADO DA EDUCAÇÃO **CORREGEDORIA**

Av. César Hilal, n. º 1.111, Sala 302, B. Santa Lúcia, Vitória (ES) - CEP 29.056-085. Tel. (27) 3636-7881 corregedoria@sedu.es.gov.br

OFÍCIO CIRCULAR Nº. 01/2021/CORREG/SEDU

Vitória, 25 de janeiro de 2020.

Senhores(as) servidores(as),

Assunto: Orienta acerca da solicitação de emissão de Certidão Negativa de Sindicância e/ou Processo Administrativo Disciplinar (PAD) junto à Corregedoria/SEDU.

1. Por meio do presente expediente, comunico que, a partir da presente data, o servidor ou cidadão interessado em obter uma Certidão Negativa de Sindicância e/ou Processo Administrativo Disciplinar (PAD) junto à Corregedoria/SEDU, deverá fazer a solicitação de emissão do documento exclusivamente por meio do Sistema Eletrônico de Processos (E-docs), disponível em acessocidadao.es.gov.br (opção E-Docs).

2. O interessado, que acessar o sistema utilizando uma conta de servidor, encontrará disponível um formulário padrão de solicitação denominado SOLICITAÇÃO DE CERTIDÃO NEGATIVA-CORREGEDORIA, que deverá ser preenchido com seus dados pessoais (nome completo, número funcional, vínculo, CPF e cargo) e encaminhado, via sistema, ao grupo de trabalho CARTÓRIO – CORREG/SEDU, para análise do pedido e oferecimento de resposta.

3. O interessado, que acessar o sistema utilizando uma conta de cidadão, deverá elaborar a solicitação no formulário em branco disponibilizado no sistema, informando seus dados pessoais (nome completo, número funcional, vínculo, CPF e cargo), e encaminhando, via sistema, ao grupo de trabalho CARTÓRIO - CORREG/SEDU, para análise do pedido e oferecimento de resposta.

4. A solicitação de emissão de Certidão Negativa de Sindicância e/ou Processo Administrativo Disciplinar (PAD) junto à Corregedoria/SEDU é ato personalíssimo, de modo que é vedado solicitar a emissão do documento em nome de terceiros.

5. Segue em anexo, fluxograma para elaboração da solicitação de que trata esta circular.

Atenciosamente,

# SHIRLEI CRISTIANE ARAÚJO DE FREITAS Corregedora/SEDU (Documento assinado eletronicamente via E-Docs.)

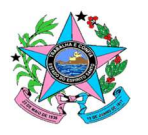

## GOVERNO DO ESTADO DO ESPÍRITO SANTO SECRETARIA DE ESTADO DA EDUCAÇÃO **CORREGEDORIA**

## Av. César Hilal, n. º 1.111, Sala 302, B. Santa Lúcia, Vitória (ES) - CEP 29.056-085. Tel. (27) 3636-7881 corregedoria@sedu.es.gov.br

#### ANEXO 01 – FLUXOGRAMA PARA SOLICITAÇÃO DE CERTIDÃO NEGATIVA VIA E-DOCS.

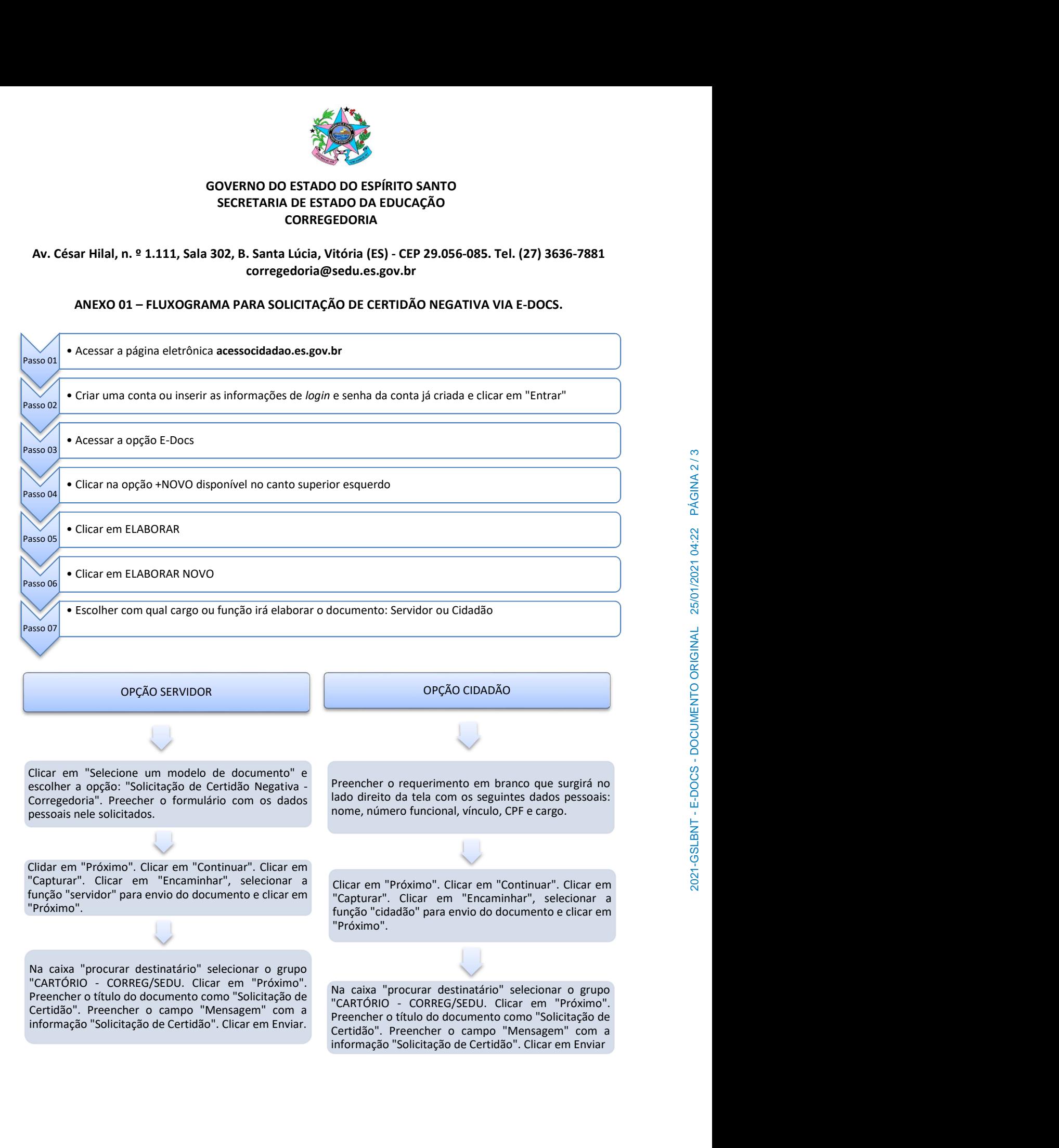

Documento original assinado eletronicamente, conforme MP 2200-2/2001, art. 10, § 2º, por:

## **SHIRLEI CRISTIANE ARAUJO DE FREITAS**

CORREGEDOR QCE-03 SEDU - CORREG assinado em 25/01/2021 16:22:40 -03:00

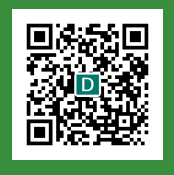

#### **INFORMAÇÕES DO DOCUMENTO**

Documento capturado em 25/01/2021 16:22:40 (HORÁRIO DE BRASÍLIA - UTC-3) por EDNA CRISTINA PANCIERI GUILHERME (SUPERVISOR I QC-01 - SEDU - CORREG) Valor Legal: ORIGINAL | Natureza: DOCUMENTO NATO-DIGITAL

A disponibilidade do documento pode ser conferida pelo link: https://e-docs.es.gov.br/d/2021-GSLBNT